**Ffftp Crack (2022)**

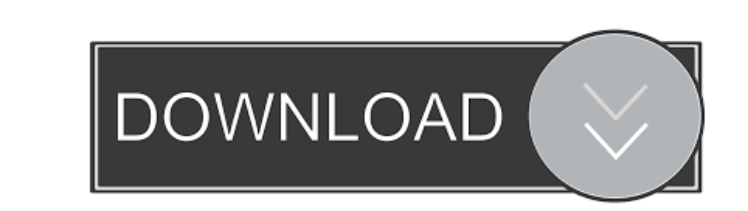

## **Ffftp Crack+ Full Version For PC [Updated-2022]**

The official website of ffftp is powered by a non-descriptive, clean and minimalistic website. There is no mention of the main purpose of the application and it's rather limited in its function. Nevertheless, it's a comple repository of popular files. I do this by running the following command to download everything in the repository to a local directory. You can edit it to change the directory. curl ftp://ftp.gnu.org/pub/gnu/teensy/reposito

# **Ffftp License Key**

XML Editor for Node.js. With Rinzo you can create, edit, and manage XML documents quickly and easily. Features Include: Simple File System (SFS) Support XML editor with syntax highlighting and code completion Easily read/w Powerful XML Editor for PHP. With the awesome features you will get in the article. More about this tool you can visit our site: Rinzo XML Editor is my personal favorite XML editor for PHP published:16 Aug 2016 views:2247 which allows you to: create, modify, delete, open, save and read XML files. published:05 Mar 2011 XML Editor for PHP published:29 Oct 2017 views:7077 There are different XML editor for PHP. I will compare few editors. Some you can do almost anything. But it costs 120\$. #1 - It is very powerfull and it is free. But, it's not very suitable for beginners #3 - It is most popular editor, but it is not free. If you want to open and modify XML, you

### **Ffftp Product Key For Windows**

Fast and easy to use FTP client for Windows and macOS. Transfers files between computers over the internet using the FTP protocol. Simplify your life by making it easy to access your files that are transfered. Set a file o audio that plays while the file is transferred. All the available options are listed in the settings panel. To access the settings panel, simply type "ffftp settings" into the ffftp on Windows? We have collected the most i requirements are quite simple. All that is required is a version of Windows above the 8.1, since ffftp is only supported by this OS. It's also worth mentioning that the app can be used both as a client and as a server. 1.1 version of the application, which comes with a few bugs and is not necessarily stable. 1.1.2. Download ffftp for Windows Either the exe file or the zip archive is available for download, depending on your version of Window "ffftp\_windows.exe" file to start the installation process. The program will do the rest automatically. 1.4. Open ffftp After you've installed ffftp on your PC, simply open the program using the icon that was placed in the

#### **What's New In?**

FreeFileFTP is a Fast, Simple and intuitive FTP Client for Windows 7,8,10, Windows 7 to Windows 7 to Windows 10 via WIndows To-Go and Mac OSX Mac OS X 10.9 to 10.13. It has a clean and user friendly interface and supports User Friendly > Drag and drop > Login Screen > Support for different file types > Upload and Download of files Complex FTP client but simple to use Quite simply, this FTP client has a traditional, classic layout and offers server, but you can also add a server by manually entering the server name, address, port number, and login credentials. If you need to upload files, you can do that by simply dragging and dropping them onto the right pane it doesn't come close to being as straightforward to use as the aforementioned ffftp. Nevertheless, it is one of those that definitely deserves a shot if you're a beginner looking for an FTP client that will offer a unique options, such as a help page that comes at no extra cost. Even though you can find some tutorials on the Internet regarding using this FTP client, we'd recommend using a link that comes directly from the vendor itself, lik them are intuitive enough even for beginners, some users might dare to look for simpler, and why not, even more stylish alternatives. Modern-looking, smooth-running and novice-accessible FTP client If this is also your cas

### **System Requirements For Ffftp:**

Windows XP SP2 or later VESA 800x600 (resolutions may vary depending on monitor size) 1 GB of memory (2 GB recommended) 32-bit processor 640 MB of available hard drive space (1 GB recommended) DirectX9 hardware-accelerated polished look and feel. SM3 shader model 3: Linear lighting and SM3

Related links:

[https://likesmeet.com/upload/files/2022/06/ihLIbjBTGwtbtP5YJMQZ\\_06\\_a7d2c599888e8945f9849ed4c8d8460d\\_file.pdf](https://likesmeet.com/upload/files/2022/06/ihLIbjBTGwtbtP5YJMQZ_06_a7d2c599888e8945f9849ed4c8d8460d_file.pdf) <https://moronencaja.com/wp-content/uploads/2022/06/frewala.pdf> <https://aidmcalph.wixsite.com/musbicasving/post/portable-ghostzilla-crack-registration-code-free-download-latest-2022> <https://lots-a-stuff.com/wp-content/uploads/2022/06/hamabr.pdf> [https://talkitter.com/upload/files/2022/06/TgYG5JF3gVwQnHx3Xmr1\\_06\\_a7d2c599888e8945f9849ed4c8d8460d\\_file.pdf](https://talkitter.com/upload/files/2022/06/TgYG5JF3gVwQnHx3Xmr1_06_a7d2c599888e8945f9849ed4c8d8460d_file.pdf) <http://feelingshy.com/decifra-free-april-2022/> <https://www.hubeali.com/wp-content/uploads/inkareyg.pdf> <https://young-river-24924.herokuapp.com/Skyfiles.pdf> <https://mrcskin.nl/wp-content/uploads/2022/06/isimert.pdf> <http://pensjonatewa.pl/webshots-desktop-crack-x64-updated-2022/>